Booting PC style

Nov 2008

St. Louis UNIX User's Group

#### TOC

**Constraints** Layout of Disk Addressing on Disk Partition Table MBR Designation of Disks Boot Sequence Assumptions Loaders make about Disk Layout Stage 1 boots Stage 2 boots Loaders PXE What else is there?

#### Constrants

●Only consider x86 PC Hardware ●Only consider PC capable of running DOS or Windows ●Only common BIOS types are considered ●Must be backward compatible

#### Layout of Disk

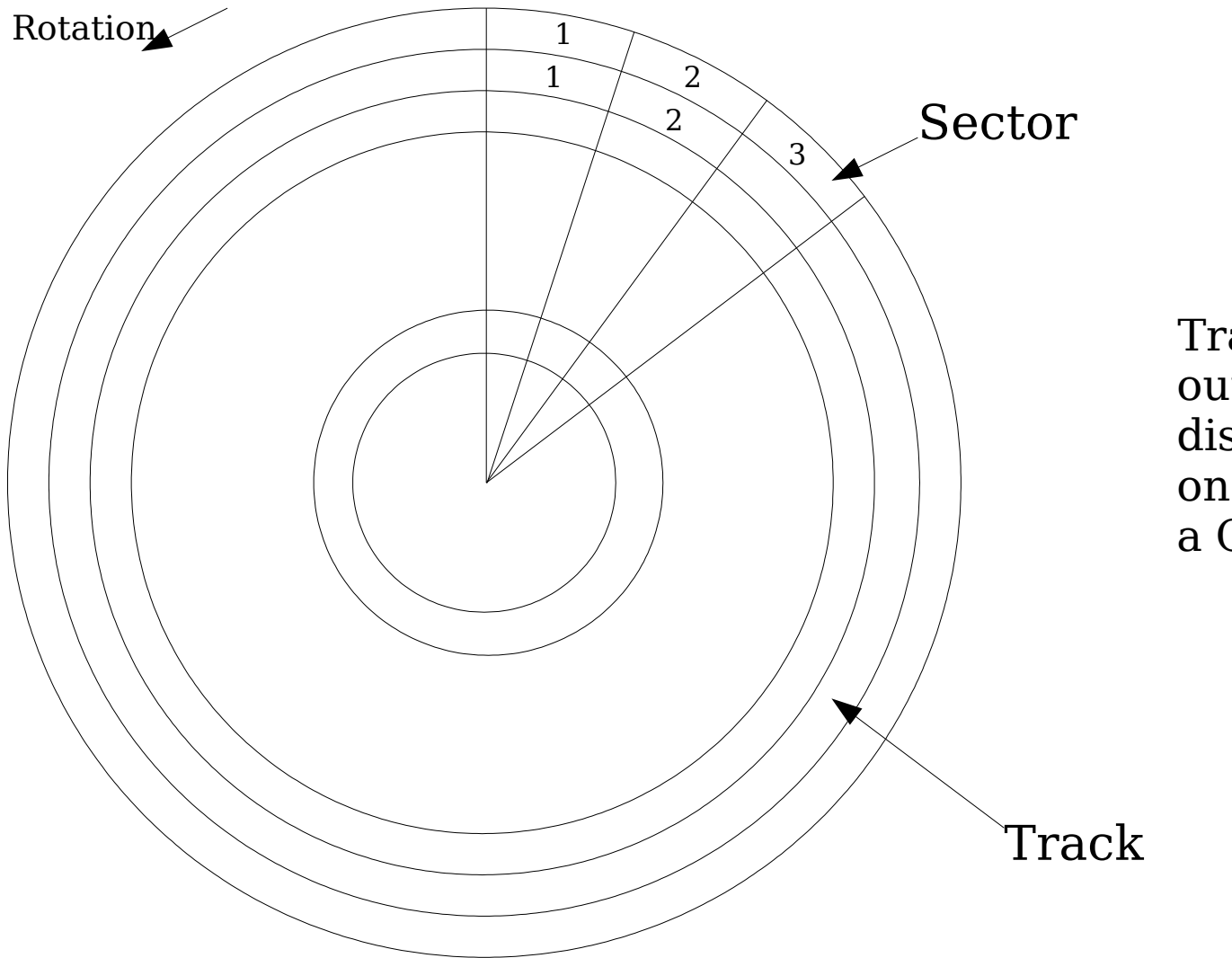

Track 0 is on the outside of a hard disk or floppy, on the inside of a CD or DVD.

# Addressing on Disk

- CHS Cylinder-Head-Section addressing
	- $\bullet$  Cylinder = All Heads in the same Track
	- Track  $= 0.1023$
	- Head  $= 0-255$
	- Sector  $= 1-63$
- LBA Logical Block Addressing
	- One number 0-n addressing all sectors on the disk in order
- Disk Geometry
	- The specific number of Cylinders, Heads, and Sectors on a specific disk
	- Used to convert between CHS and LBA

#### Partition Table

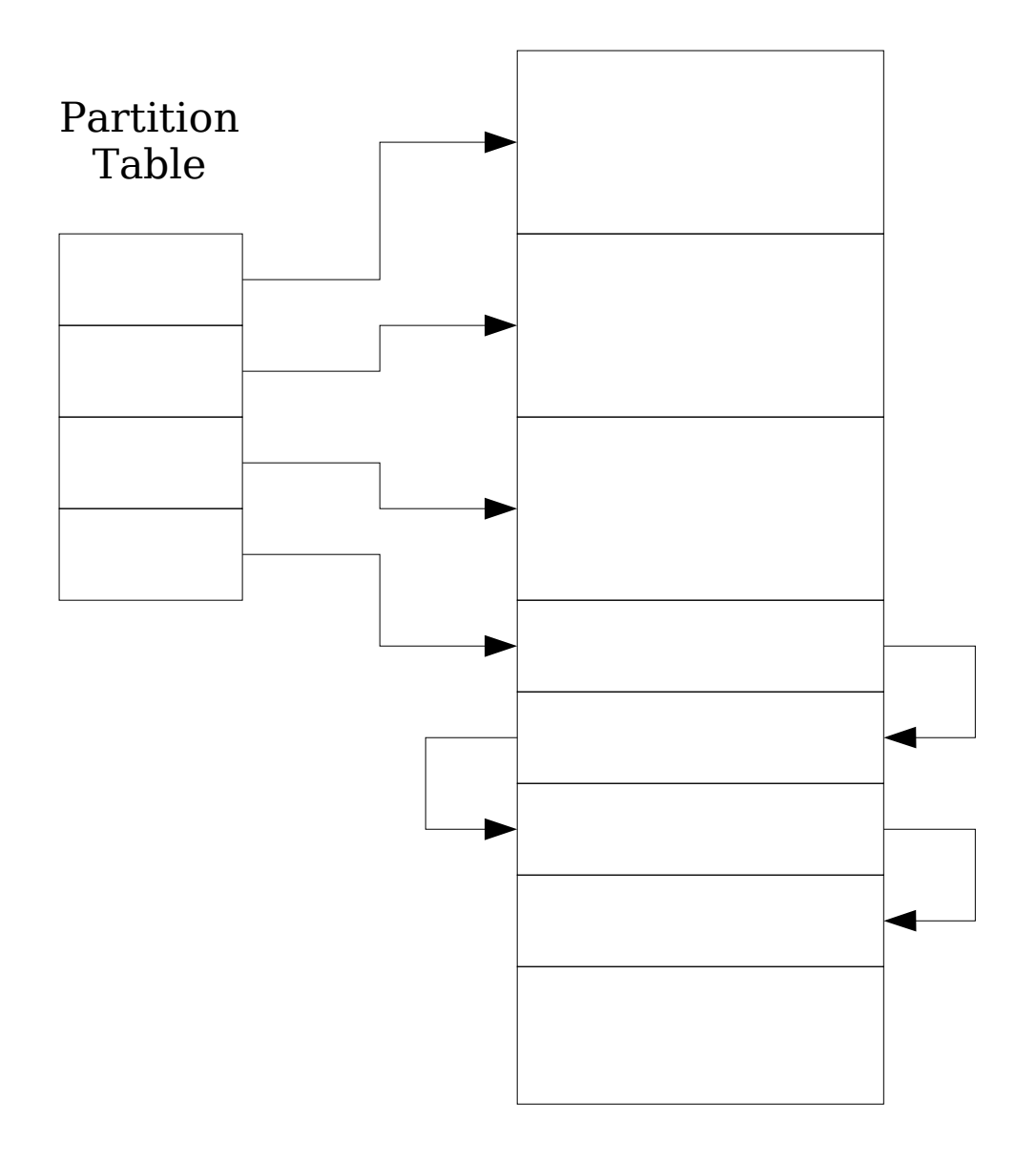

1-4 Primary partitions

#### or

1-3 Primary partitions plus n Extended partitions linked together

# MBR

- Master Boot Record
	- Cylinder=0, Head=0, Sector=1 (LBA=0)
	- Contains
		- $\bullet$  1<sup>st</sup> stage boot (446 bytes)
		- Partition table
		- MBR Signature (0xaa55, on disk 55 aa)

#### Designation of Disks

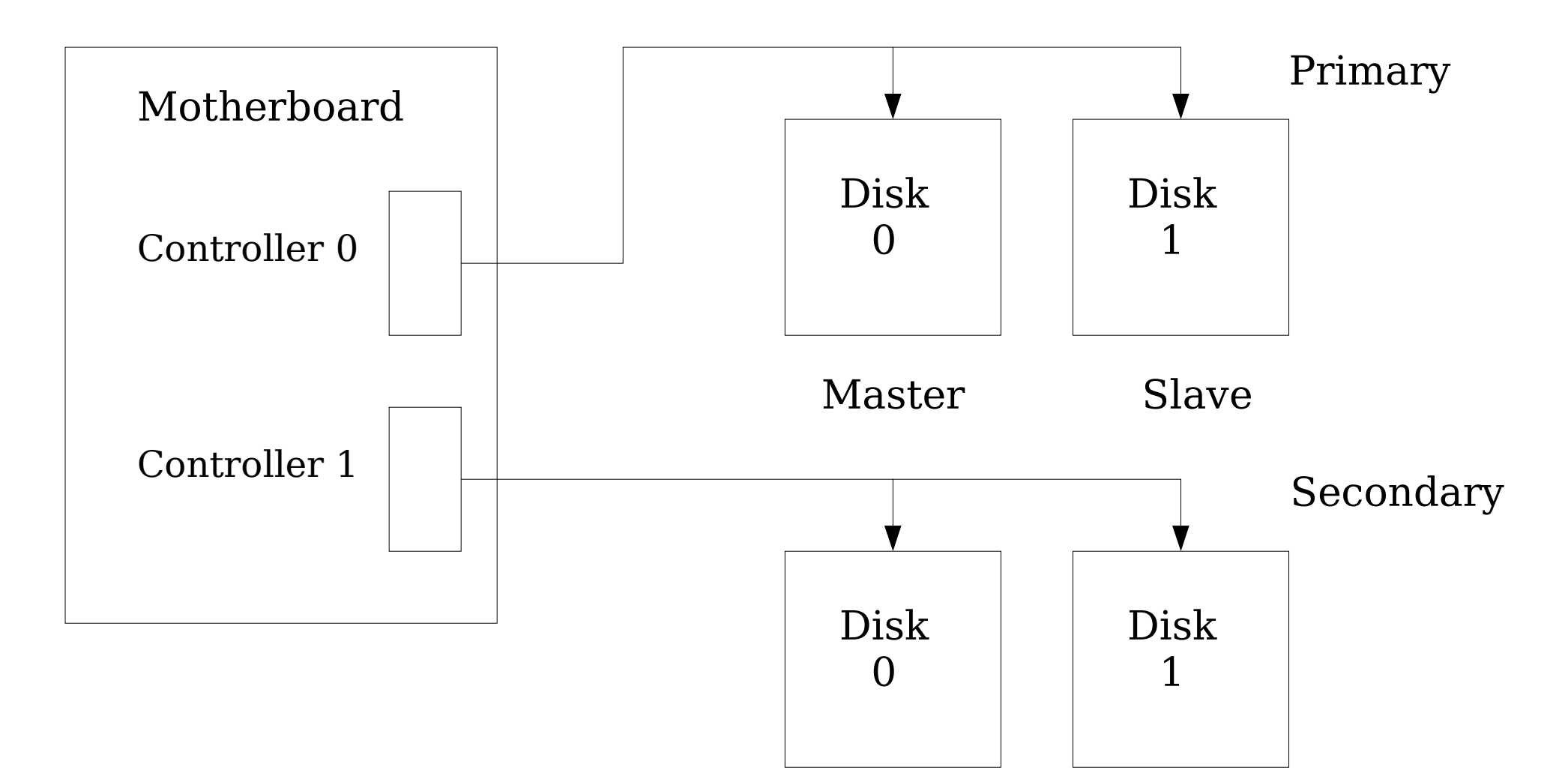

## Boot Sequence

- Normal boot sequence
	- BIOS checks
	- Search for bootable media
	- $1^{\rm st}$  stage boot from MBR
	- 2<sup>nd</sup> stage boot from partition (optional)
	- Loader ( $3^{\rm rd}$  stage) (optional)
- $\bullet$  1 $^{\rm st}$  and 2 $^{\rm nd}$  stages use BIOS for I/O and run in "real" mode (max addr  $= 1MB$ )

## Loader's Assumptions

- Some loaders make assumptions about how the disk partition program lays out the disk
- Windows/Linux (FDISK)
	- Track(Cyl) 0 not used except for MBR
	- Primary Partition starts on Track(Cyl) boundary
- FreeBSD (other)
	- Partitions can start anywhere (LBA 1)

# Stage 1 boot

- DOS/Windows
	- Loads 1 sector of the First track/cylinder of the Primary partition marked as active
- FreeBSD
	- Offers the user choice of which Primary Partition of which disk via a function key. Uses the previous choice after 5 seconds.
- VxWorks
	- Loads first sector of next track.

# Stage 1 boot (cont)

- LILO, Grub, SystemCommander
	- Loads  $2^{\rm nd}$  stage from second sector of track  $0$ which then extends itself into a full loader by reading up to 23 sectors of track 0
	- LILO, assumes the partitions are formatted ext2 and OS kernels are Linux, or will load second stage from any other Primary partition, called chain loading.
	- Grub and System Commander, like LILO except understand more file system and OS kernel types

# Stage 2 boot

- DOS
	- Understands Windows file system formats (at least FAT)
	- Loads IO.SYS and MSDOS.SYS
- VxWorks
	- Understands FAT12 and FAT16 only
	- Loads BOOTROM.SYS
	- BOOTROM.SYS is a loader; it loads and initializes a complete VxWorks system
- LILO, Grub, SystemCommander & Windows
	- Loads same as in stage 1

## Loaders

- The final target can be an OS image (usually compressed)
	- LILO only understands Linux images, on predefined partition
	- Grub understands a couple more images, but not FreeBSD
	- SystemCommander understands even more
	- VxWorks BOOTROM.SYS only understands VxWorks kernels and provides some kernel initialization (VxWorks kernels are not completely self initializating)
	- NTLDR Windows loader (similar to LILO)

## PXE

- PXE Pre-eXecution Environment
	- Network booting, called "pixie"
	- Requires special ROM on network cards
	- Uses DHCP (bootp) to get information
	- Uses tftp (bootp) to get loader
	- BIOS is usually not used for actual boot

#### What else is there?

- EFI Extensible Firmware Interface
	- Intel originated (Intel Boot Initiative)
	- Unified EFI (UEFI) Forum specification
	- First used with Intel for Itanium
	- Later used by:
		- HP for Itanium 2
		- Microsoft for 64-bit Windows
		- Apple for Intel-based Macintosh

## EFI Framework

- OS, Boot Manager, Device Drivers in ROM
	- Controlled by well-known EFI variables
- GUID disk partition table
- **\EFI\** disk partition, Fat32
- Applications on disk
	- Loaders
	- Shell
- Implementations are vendor specific